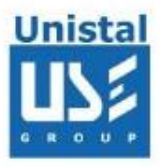

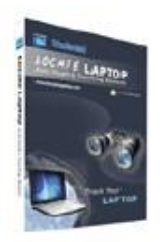

# LOCATE LAPTOP

Laptops are mobile and are more liable to be stolen or lost. Locate LaptopTM keeps track of lost or stolen laptop's location whenever it's connected to internet, helping recovery and safeguard your data from unauthorized usage.

The Laptop loss is not limited to the cost of Laptop but it also includes the loss of sensitive and creative information/data in it. The laptop theft may be with the intention of theft of sensitive Data/ creative files which laptop contains. This data could be your important documents, presentations, credit card details, financial information or maybe a tender document.

Locate Laptop keeps the continuous track of laptop location whenever it is connected to Internet. On event of theft it informs about the location of stolen laptop once it is connected to the internet. It also encrypts your sensitive data silently without the knowledge of offender, not allowing him to misuse your vital & sensitive data.

Locate Laptop's continuous tracking of Laptop location also provides the information about the location of the person/employee carrying the Notebook.

- **Statistics**
- **Features**
- Advantage
- **How it Works**
- **System Requirement**
- **Interface**

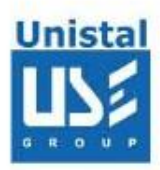

#### **Statistics**

According to a survey 90% laptops are being stolen during tours and on public places.

Theft/ Loss of a Laptop is costing average \$89000 to a company - FBI Computer Crime & Security Survey

Approximately 1.2 Million Laptops are sold in 2007 in India.

By the year 2009, the number of laptops sold will overtake the sales of desktops.

A laptop/Notebook is stolen/ lost every 12 seconds

According to sources, 97% of stolen computers are never recovered and 57% of corporate crimes are linked to them.

#### Features

Unique WebSniff™ technology.

Secure web page for every user to monitor - Keep a close eye on movements of person with the designated Laptop e.g. company employee.

Reports contain information on data, time, public IP, Locate, country, state, city, ISP, Longitude, Latitude.

Interactive steps to report a laptop theft

Remotely launch the data encryption module on predefined sensitive files & folders

Encrypts data even if Laptop is not connected to internet for particular period.

#### Advantage

Best method to locate a stolen laptop

Current location (City) and ISP provider with IP Address will be informed through email or using user ID & password.

Your sensitive data is safe from unauthorized usage.

Works in stealth mode.

Daily Report and statistics through Login ID and password on www.LocateLaptop.com

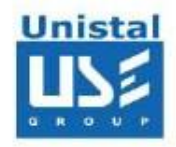

#### How it Works

- 1. Install Locate Laptop™ on your computer. It resides and operates in stealth mode.
- 2. You may login to your web based Personal Tracking and Monitoring Page to view and trace where your laptop has been accessed from.
- 3. In an event of Theft, report to Unistal's emergency response team or login to your Personal Tracking and Monitoring Page and submit the theft.
- 4. This activates Locate Laptop's WebSniff technology and alerts as soon as the offender connects to the internet. The City and IP address are informed to the user. It keeps tracking all the locations whenever the offender connects to the internet. With the help of local law enforcement authorities you can retrieve your laptop.
- 5. Locate laptop helps user to safeguard his important data too. With or without internet connectivity important folders & mails can be encrypted.

### System Requirement

Locate Laptop is system-friendly software and does not require a high-resource computer. Locate Laptop requires following system configuration:

- Windows 2000/XP/2003 Server/Vista/ Windows 7/Windows 8
- Internet Explorer 5.5 or above
- 800MHz processor or higher.
- RAM:
	- 256MB (Windows XP)
	- <sup>1</sup> GB (Windows Vista, Windows 7/8)
- 50 MB available hard disk space

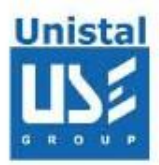

## Interface

Locate Laptop is user friendly easy to understand software. On user login in www.locatelaptop.com following are options and screen.

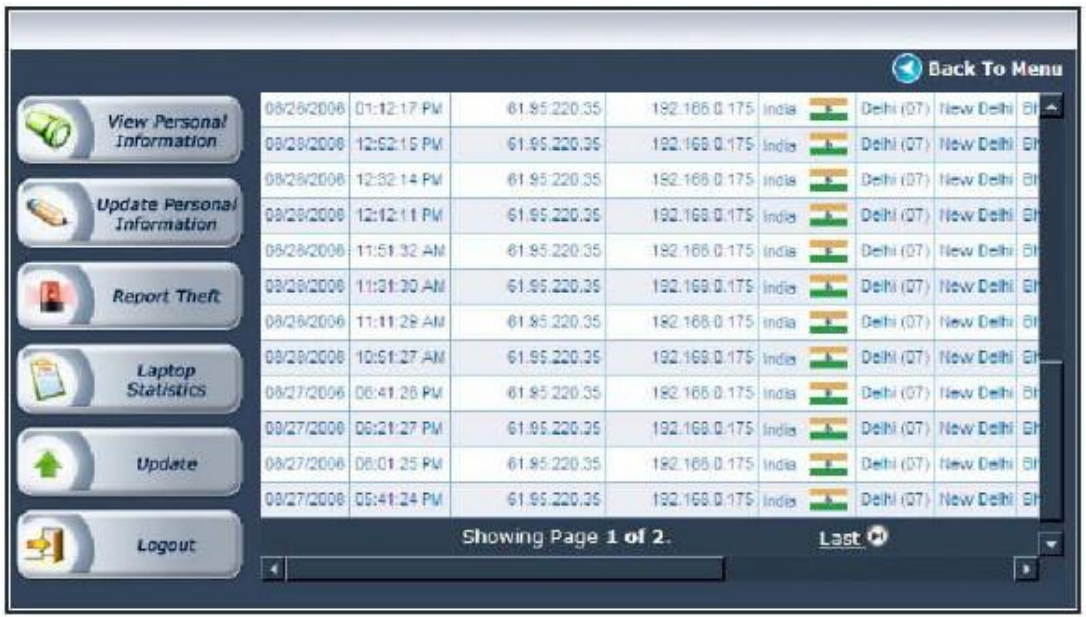

**Contact Detail** 

Sales Support

: : isales@unistal.com support@unistal.com